Autodesk AutoCAD For Windows (finales de 2022)

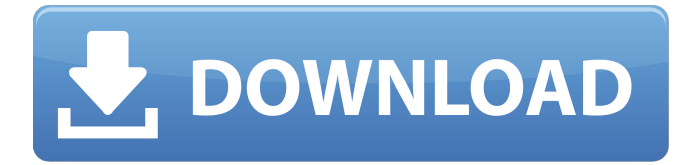

**AutoCAD Clave de activacion Descarga gratis**

#### AutoCAD permite a los usuarios diseñar estructuras mecánicas

complejas, elementos arquitectónicos y arquitectónicos (modelos de construcción) y redes eléctricas y de plomería. AutoCAD se utiliza para diseño arquitectónico, dibujos técnicos,

dibujos mecánicos, planos de casas y redes eléctricas y de plomería, así como para producir animaciones y modelos imprimibles en 3D. AutoCAD también proporciona diseño paramétrico,

una técnica que simplifica el proceso de diseño mediante el uso de software de dibujo y diseño asistido por computadora (CAD). El software está disponible en versiones de

escritorio, móvil y web. AutoCAD está disponible en varias ediciones diferentes, incluidas las más recientes AutoCAD 2020, AutoCAD LT 2020, AutoCAD LT 2019, AutoCAD LT 2018, AutoCAD LT

# 2017 y AutoCAD LT 2016. En 2014, AutoCAD LT 2016, lanzado como reemplazo de las versiones anteriores, fue el producto de software más vendido en los Estados Unidos.

AutoCAD LT 2016 se utiliza en la industria y en todo el sector privado y el gobierno. Una versión de AutoCAD LT 2016, así como AutoCAD LT 2017 y AutoCAD LT 2018, se incluyeron en los

# planes de estudios de las Cualificaciones ocupacionales nacionales canadienses, los Exámenes de certificación nacional canadiense, las Cualificaciones de diseñadores de

edificios de Columbia Británica y la Asociación de Columbia Británica de Técnicos en Ingeniería. AutoCAD está disponible como aplicaciones de escritorio, móviles y

# web. AutoCAD está disponible en varias ediciones diferentes, incluidas AutoCAD 2020, AutoCAD LT 2020, AutoCAD LT 2019, AutoCAD LT 2018, AutoCAD LT 2017, AutoCAD LT 2016, AutoCAD LT

# 2015, AutoCAD LT 2014, AutoCAD LT 2013, AutoCAD LT 2012, AutoCAD LT 2011, AutoCAD LT 2010, AutoCAD LT 2009, AutoCAD LT 2008 y AutoCAD LT 2007. AutoCAD LT 2018 es parte de

AutoCAD LT 2016. AutoCAD LT 2020 es parte de AutoCAD LT 2019. AutoCAD LT 2020 se puede usar en macOS, Windows y Linux. Funciones de software AutoCAD admite las siguientes

funciones. Características de dibujo Hay dos tipos de dibujo en AutoCAD: visible y oculto. Las entidades visibles son visibles cuando la ventana gráfica no está girada. AutoCAD se

#### puede configurar para mostrar solo las características visibles de un dibujo al final de una sesión

**AutoCAD Crack Clave de licencia gratuita Descargar**

#### Historia AutoCAD fue desarrollado

originalmente en la Universidad de Utah en 1975 por Steve Bassett. Inicialmente se escribió en FORTRAN y se adaptó al dialecto AutoLISP que se usaba en las computadoras VAX

de la universidad. Después de lanzar AutoCAD 1.0, la primera edición integrada, en el otoño de 1980, AutoLISP fue reemplazado por Visual LISP. En 1981, el software se transfirió a DOS,

Unix y VAXen. AutoCAD originalmente se llamaba CADsoft. En 1982, Autodesk, Inc. compró los derechos de CADsoft a la Universidad de Utah. En 1986, Autodesk lanzó AutoCAD LP

como una edición OEM de AutoCAD. Fue construido sobre las dos primeras ediciones, utilizando el editor Visual LISP. En 1989, AutoCAD LT, una versión económica simplificada pero

muy funcional de AutoCAD, se lanzó como OEM. Se desarrolló sobre AutoCAD LT, que nuevamente se construyó sobre las dos primeras ediciones. En 1992, se lanzó AutoCAD

# TM como edición OEM. Se creó sobre AutoCAD LT, que se desarrolló sobre AutoCAD LP y AutoCAD LT. Al año siguiente, AutoCAD 2000, que se lanzó como OEM en 1993, se creó

sobre el software original de Autodesk. En 1994, se lanzó una versión de 32 bits del software como OEM. En 1996, AutoCAD Mechanical se lanzó como OEM y se basó en AutoCAD 2000.

# En 1998, AutoCAD Electrical se lanzó como OEM. En 1999, AutoCAD Architecture se lanzó como OEM. En 2000, se lanzó AutoCAD Civil 3D como OEM. En 2001, AutoCAD

Map 3D se lanzó como OEM. En 2006, se lanzó AutoCAD Map 3D 2008 como OEM. En julio de 2015, AutoCAD LT 2018 y AutoCAD LT 2019 se lanzaron como OEM. Ver también

Comparación de editores CAD para Windows Comparación de editores CAD para Linux Comparación de editores CAD para macOS Comparación de editores CAD para

UNIX Comparación de editores CAD para iOS Comparativa de editores CAD para Android Comparación de editores CAD para computación en la nube Referencias

Otras lecturas enlaces externos Categoría:software de 1980 Categoría:Autodesk Categoría:Software de diseño asistido por computadora para Windows Categ oría:Computadora

#### 112fdf883e

**AutoCAD Crack**

# Abra el SDK de Autodesk en su computadora. Ejecute Autodesk SDK v.3.0.12\_x64 Abra Autodesk SDK y siga las instrucciones de la

Guía de inicio hasta llegar al "Paso 9", que se describe en una sección posterior. Descargue las claves de licencia de Autocad del sitio web de Autocad. 2. Instalar Autocad y activar Descomprima

# la carpeta de Autocad descargada en la carpeta "Ruta". Inicie Autocad. Haga clic en la pestaña "Opciones", vaya a la sección "Programas" y marque la opción "ActiveX". Haga clic en el botón

"Aceptar" y reinicie Autocad. 3. Activar el SDK de Autocad Haga clic en el "botón Activar" a la derecha de la ventana SDK. Haga clic en el botón "Aceptar" en la ventana que le pide que acepte la

licencia. Haga clic en el botón "Aceptar" en la ventana que dice "Autorización". Vuelva a la ventana SDK y haga clic en el botón "Activar". 4. Configure los ajustes de la aplicación Abra la pestaña

#### "Aplicación". En "Configuración de Windows", marque la opción "Omitir autenticación". Haga clic en el botón "Aceptar". 5. Establecer la ruta del archivo de sesión En

la pestaña "Sesión",

# abra la sección "Ruta del archivo". Haga clic en el botón "Examinar..." y luego escriba C:\ProgramD ata\Teksys\AutocadS DK. La ruta podría ser diferente en su computadora. Haga clic en el botón

"Aceptar". Haga clic en el botón "Aceptar" en el asistente de activación. 6. Inicializar la aplicación En la ventana SDK de Autocad, haga clic en el botón "Iniciar

sesión". Escriba las credenciales de inicio de sesión del administrador en los campos "nombre de usuario" y "contraseña". Haga clic en el botón "Aceptar". Se abre la ventana "Inicio".

# Haga clic en el botón "Aceptar". 7. Configurar la aplicación en modo autocad En la pestaña "Sesión", abra la sección "Aplicación". Haga clic en el botón

"Agregar

# aplicación". En "Nombre de la aplicación", escriba "t". Establezca el "Servidor de aplicaciones" en "localhost" o la dirección IP de su computadora. Haga clic en el botón

### "Aceptar". En "Usar SSL/TLS", seleccione "Sí" y luego haga clic en el botón "Aceptar". En "Redirigir HTTP a HTTPS", seleccione "Sí".

**?Que hay de nuevo en AutoCAD?**

El asistente de importación de marcas está en AutoCAD para Windows y está disponible en macOS. Para obtener más información sobre cómo utilizar

el asistente de importación de marcas, consulte Uso de la importación Para obtener más información sobre cómo usar el asistente de importación de marcas, consulte Uso

# de la importación La importación desde iCloud ahora está disponible para macOS. El método para importar contenido de iCloud sigue siendo el mismo que para el contenido importado

de otras fuentes, como se muestra a continuación. (vídeo: 1:53 min.) Las opciones de dibujo ahora están en una vista por contenido: Todas las opciones de dibujo están ahora en una vista por

contenido. Esto facilita la búsqueda de opciones de contenido y le permite volver a una vista con opciones específicas más rápido. (vídeo: 1:17 min.) Ahora puede hacer doble clic

directamente en el espacio de trabajo de la vista guiada para abrir la marca de vista previa, el texto, las dimensiones y otras opciones de contenido para el dibujo. Para obtener más información

sobre las novedades de la Vista guiada, consulte Novedades de la Vista guiada El cajón se ha mejorado para aumentar su funcionalidad. (vídeo: 1:07 min.) Ahora puede seleccionar una o

más restricciones verticales alternativas para usar cuando edite un diseño. También puede cambiar las opciones Mostrar/Ocultar restricciones en una línea de comando para mostrar u

# ocultar restricciones verticales alternativas, incluidas las que ya se agregaron al dibujo. (vídeo: 1:35 min.) Los nuevos modos de ajuste de rotación proporcionan una forma más precisa de

ajustar entidades y objetos en un dibujo. Los modos de ajuste para los ajustes de funciones y objetos se pueden personalizar para que funcionen con la nueva función Vertex Snap, como

# se muestra en el video a continuación. La ventana Viewports se ha mejorado para admitir la nueva función Vertex Snap. Ahora puede usar su mouse para hacer clic y arrastrar

# objetos en el dibujo y hacer que se ajusten a uno de los tres puntos de vértice que se muestran en las ventanas gráficas. El control deslizante Fracción de escala de mapa en la paleta Propiedades de un

conjunto de datos se puede configurar para controlar la escala de la ventana gráfica. Puede seleccionar una fracción de la escala del mapa o establecer una escala específica para aplicar.(vídeo:

#### 1:14 min.) La opción Fracción de escala de mapa ahora está disponible en la paleta Propiedades para un conjunto de datos. Ahora puede bloquear un objeto cuando lo imprime para asegurarse de

# que el objeto no se cambie durante el proceso de impresión. Las restricciones invisibles pueden

**Requisitos del sistema:**

# Mínimo: Sistema operativo: Windows XP/Vista/7/8 Procesador: Pentium Memoria: 2 GB RAM Disco duro: 3 GB de espacio disponible DirectX:

# 9.0 Red: conexión a Internet de banda ancha Recomendado: Sistema operativo: Windows XP/Vista/7/8 Procesador: Pentium de 2,66 GHz Memoria: 4 GB RAM Disco duro: 3

#### GB de espacio disponible DirectX: 9.0 Red: conexión a Internet de banda ancha

[https://dubaifashionlux.com/2022/06/21/autodesk-autocad-2019-23-0-crack-clave](https://dubaifashionlux.com/2022/06/21/autodesk-autocad-2019-23-0-crack-clave-serial-descarga-gratis-3264bit-2022/)[serial-descarga-gratis-3264bit-2022/](https://dubaifashionlux.com/2022/06/21/autodesk-autocad-2019-23-0-crack-clave-serial-descarga-gratis-3264bit-2022/) https://www.5etwal.com/wp-content/uploads/2022/06/Autodesk\_AutoCAD\_Crack Vida util Codigo de activacion For Windows.pdf <https://www.travelrr.com/autodesk-autocad-descargar/> <https://notarisslochteren.nl/blog/2022/06/21/autocad-crack-mac-win/> [http://majedarjoke.com/2022/06/21/autocad-2020-23-1-crack-clave-de-producto](http://majedarjoke.com/2022/06/21/autocad-2020-23-1-crack-clave-de-producto-llena/)[llena/](http://majedarjoke.com/2022/06/21/autocad-2020-23-1-crack-clave-de-producto-llena/) <http://turismoaccesiblepr.org/?p=5520> [https://www.greatescapesdirect.com/2022/06/autodesk-autocad-crack-clave-serial](https://www.greatescapesdirect.com/2022/06/autodesk-autocad-crack-clave-serial-descarga-gratis-mas-reciente-2022/)[descarga-gratis-mas-reciente-2022/](https://www.greatescapesdirect.com/2022/06/autodesk-autocad-crack-clave-serial-descarga-gratis-mas-reciente-2022/) [http://jaxskateclub.org/2022/06/21/autocad-21-0-crack-keygen-para-lifetime](http://jaxskateclub.org/2022/06/21/autocad-21-0-crack-keygen-para-lifetime-abril-2022/)[abril-2022/](http://jaxskateclub.org/2022/06/21/autocad-21-0-crack-keygen-para-lifetime-abril-2022/) <https://vilabegir.com/wp-content/uploads/2022/06/lavaand.pdf> [https://corporateegg.com/autodesk-autocad-2020-23-1-crack-descarga](https://corporateegg.com/autodesk-autocad-2020-23-1-crack-descarga-gratis-3264bit-2022/)[gratis-3264bit-2022/](https://corporateegg.com/autodesk-autocad-2020-23-1-crack-descarga-gratis-3264bit-2022/)

[https://www.tresors-perse.com/wp-content/uploads/2022/06/Autodesk\\_AutoCAD\\_Cl](https://www.tresors-perse.com/wp-content/uploads/2022/06/Autodesk_AutoCAD_Clave_de_producto_llena_Descargar.pdf) [ave\\_de\\_producto\\_llena\\_Descargar.pdf](https://www.tresors-perse.com/wp-content/uploads/2022/06/Autodesk_AutoCAD_Clave_de_producto_llena_Descargar.pdf)

<https://entrepreneurlifecompliance.com/wp-content/uploads/2022/06/valkeli.pdf> <https://my.rv.ua/advert/autocad-2021-24-0-for-pc/>

<https://hafeztic.com/wp-content/uploads/2022/06/gaschel.pdf>

[https://feurucmallbreakina.wixsite.com/esorincob/post/autocad-2021-24-0-crack](https://feurucmallbreakina.wixsite.com/esorincob/post/autocad-2021-24-0-crack-gratis-for-windows-2022)[gratis-for-windows-2022](https://feurucmallbreakina.wixsite.com/esorincob/post/autocad-2021-24-0-crack-gratis-for-windows-2022)

[https://jomshopi.com/30bd44cc13fa7a30ad813cde1638c46c0edaa38936cbedbaaec9e](https://jomshopi.com/30bd44cc13fa7a30ad813cde1638c46c0edaa38936cbedbaaec9e88888dcad22year30bd44cc13fa7a30ad813cde1638c46c0edaa38936cbedbaaec9e88888dcad22/30bd44cc13fa7a30ad813cde1638c46c0edaa38936cbedbaaec9e88888dcad22monthnum30bd44cc13fa7a30ad813cde1638c46c0edaa38936cbedbaaec9e88888dcad22/30bd44cc13fa7a30ad813cde1638c46c0edaa38936cbedbaaec9e88888dcad22day30bd44cc13fa7a30ad813cde1638c46c0edaa38936cbedbaaec9e88888dcad22/30bd44cc13fa7a30ad813cde1638c46c0edaa38936cbedbaaec9e88888dcad22postname30bd44cc13fa7a30ad813cde1638c46c0edaa38936cbedbaaec9e88888dcad22/) [88888dcad22year30bd44cc13fa7a30ad813cde1638c46c0edaa38936cbedbaaec9e888](https://jomshopi.com/30bd44cc13fa7a30ad813cde1638c46c0edaa38936cbedbaaec9e88888dcad22year30bd44cc13fa7a30ad813cde1638c46c0edaa38936cbedbaaec9e88888dcad22/30bd44cc13fa7a30ad813cde1638c46c0edaa38936cbedbaaec9e88888dcad22monthnum30bd44cc13fa7a30ad813cde1638c46c0edaa38936cbedbaaec9e88888dcad22/30bd44cc13fa7a30ad813cde1638c46c0edaa38936cbedbaaec9e88888dcad22day30bd44cc13fa7a30ad813cde1638c46c0edaa38936cbedbaaec9e88888dcad22/30bd44cc13fa7a30ad813cde1638c46c0edaa38936cbedbaaec9e88888dcad22postname30bd44cc13fa7a30ad813cde1638c46c0edaa38936cbedbaaec9e88888dcad22/) [88dcad22/30bd44cc13fa7a30ad813cde1638c46c0edaa38936cbedbaaec9e88888dcad2](https://jomshopi.com/30bd44cc13fa7a30ad813cde1638c46c0edaa38936cbedbaaec9e88888dcad22year30bd44cc13fa7a30ad813cde1638c46c0edaa38936cbedbaaec9e88888dcad22/30bd44cc13fa7a30ad813cde1638c46c0edaa38936cbedbaaec9e88888dcad22monthnum30bd44cc13fa7a30ad813cde1638c46c0edaa38936cbedbaaec9e88888dcad22/30bd44cc13fa7a30ad813cde1638c46c0edaa38936cbedbaaec9e88888dcad22day30bd44cc13fa7a30ad813cde1638c46c0edaa38936cbedbaaec9e88888dcad22/30bd44cc13fa7a30ad813cde1638c46c0edaa38936cbedbaaec9e88888dcad22postname30bd44cc13fa7a30ad813cde1638c46c0edaa38936cbedbaaec9e88888dcad22/) [2monthnum30bd44cc13fa7a30ad813cde1638c46c0edaa38936cbedbaaec9e88888dca](https://jomshopi.com/30bd44cc13fa7a30ad813cde1638c46c0edaa38936cbedbaaec9e88888dcad22year30bd44cc13fa7a30ad813cde1638c46c0edaa38936cbedbaaec9e88888dcad22/30bd44cc13fa7a30ad813cde1638c46c0edaa38936cbedbaaec9e88888dcad22monthnum30bd44cc13fa7a30ad813cde1638c46c0edaa38936cbedbaaec9e88888dcad22/30bd44cc13fa7a30ad813cde1638c46c0edaa38936cbedbaaec9e88888dcad22day30bd44cc13fa7a30ad813cde1638c46c0edaa38936cbedbaaec9e88888dcad22/30bd44cc13fa7a30ad813cde1638c46c0edaa38936cbedbaaec9e88888dcad22postname30bd44cc13fa7a30ad813cde1638c46c0edaa38936cbedbaaec9e88888dcad22/) [d22/30bd44cc13fa7a30ad813cde1638c46c0edaa38936cbedbaaec9e88888dcad22day](https://jomshopi.com/30bd44cc13fa7a30ad813cde1638c46c0edaa38936cbedbaaec9e88888dcad22year30bd44cc13fa7a30ad813cde1638c46c0edaa38936cbedbaaec9e88888dcad22/30bd44cc13fa7a30ad813cde1638c46c0edaa38936cbedbaaec9e88888dcad22monthnum30bd44cc13fa7a30ad813cde1638c46c0edaa38936cbedbaaec9e88888dcad22/30bd44cc13fa7a30ad813cde1638c46c0edaa38936cbedbaaec9e88888dcad22day30bd44cc13fa7a30ad813cde1638c46c0edaa38936cbedbaaec9e88888dcad22/30bd44cc13fa7a30ad813cde1638c46c0edaa38936cbedbaaec9e88888dcad22postname30bd44cc13fa7a30ad813cde1638c46c0edaa38936cbedbaaec9e88888dcad22/) [30bd44cc13fa7a30ad813cde1638c46c0edaa38936cbedbaaec9e88888dcad22/30bd44](https://jomshopi.com/30bd44cc13fa7a30ad813cde1638c46c0edaa38936cbedbaaec9e88888dcad22year30bd44cc13fa7a30ad813cde1638c46c0edaa38936cbedbaaec9e88888dcad22/30bd44cc13fa7a30ad813cde1638c46c0edaa38936cbedbaaec9e88888dcad22monthnum30bd44cc13fa7a30ad813cde1638c46c0edaa38936cbedbaaec9e88888dcad22/30bd44cc13fa7a30ad813cde1638c46c0edaa38936cbedbaaec9e88888dcad22day30bd44cc13fa7a30ad813cde1638c46c0edaa38936cbedbaaec9e88888dcad22/30bd44cc13fa7a30ad813cde1638c46c0edaa38936cbedbaaec9e88888dcad22postname30bd44cc13fa7a30ad813cde1638c46c0edaa38936cbedbaaec9e88888dcad22/) [cc13fa7a30ad813cde1638c46c0edaa38936cbedbaaec9e88888dcad22postname30bd4](https://jomshopi.com/30bd44cc13fa7a30ad813cde1638c46c0edaa38936cbedbaaec9e88888dcad22year30bd44cc13fa7a30ad813cde1638c46c0edaa38936cbedbaaec9e88888dcad22/30bd44cc13fa7a30ad813cde1638c46c0edaa38936cbedbaaec9e88888dcad22monthnum30bd44cc13fa7a30ad813cde1638c46c0edaa38936cbedbaaec9e88888dcad22/30bd44cc13fa7a30ad813cde1638c46c0edaa38936cbedbaaec9e88888dcad22day30bd44cc13fa7a30ad813cde1638c46c0edaa38936cbedbaaec9e88888dcad22/30bd44cc13fa7a30ad813cde1638c46c0edaa38936cbedbaaec9e88888dcad22postname30bd44cc13fa7a30ad813cde1638c46c0edaa38936cbedbaaec9e88888dcad22/) [4cc13fa7a30ad813cde1638c46c0edaa38936cbedbaaec9e88888dcad22/](https://jomshopi.com/30bd44cc13fa7a30ad813cde1638c46c0edaa38936cbedbaaec9e88888dcad22year30bd44cc13fa7a30ad813cde1638c46c0edaa38936cbedbaaec9e88888dcad22/30bd44cc13fa7a30ad813cde1638c46c0edaa38936cbedbaaec9e88888dcad22monthnum30bd44cc13fa7a30ad813cde1638c46c0edaa38936cbedbaaec9e88888dcad22/30bd44cc13fa7a30ad813cde1638c46c0edaa38936cbedbaaec9e88888dcad22day30bd44cc13fa7a30ad813cde1638c46c0edaa38936cbedbaaec9e88888dcad22/30bd44cc13fa7a30ad813cde1638c46c0edaa38936cbedbaaec9e88888dcad22postname30bd44cc13fa7a30ad813cde1638c46c0edaa38936cbedbaaec9e88888dcad22/) <https://supermoto.online/wp-content/uploads/2022/06/valjeny.pdf> <https://weltverbessern-lernen.de/wp-content/uploads/2022/06/AutoCAD-38.pdf> <https://pzn.by/uncategorized/autodesk-autocad-24-0-abril-2022/> http://facebook.jkard.com/upload/files/2022/06/rInaGA9viJxitYXsxOJq\_21\_58bfbc1 [a212c7b834dc7003748bdf57e\\_file.pdf](http://facebook.jkard.com/upload/files/2022/06/rInaGA9viJxitYXsxQJq_21_58bfbc1a212c7b834dc7003748bdf57e_file.pdf)